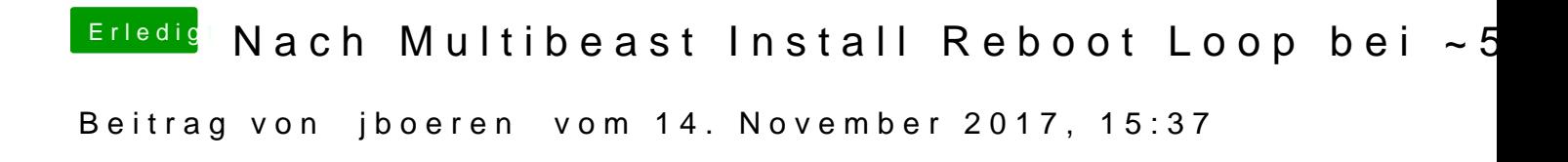

Ich habe auch nur eine ID. Seit das iPod Classic 80GB.